# MLtraq: Track your AI experiments at hyperspeed

Michele Dallachiesa *Data Products & AI Consulting* michele.dallachiesa@sigforge.com

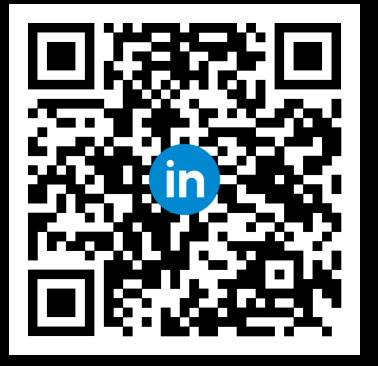

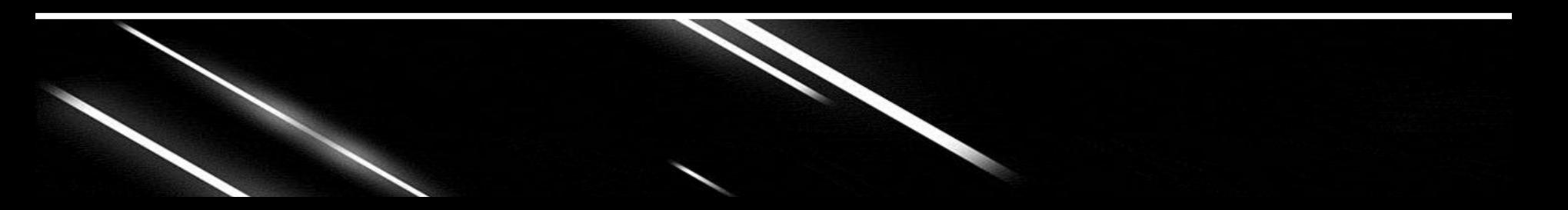

#### **Scope of this talk**

You will learn:

- What is experiment tracking
- What makes different frameworks fast and slow
- How to select an experiment tracker for your projects

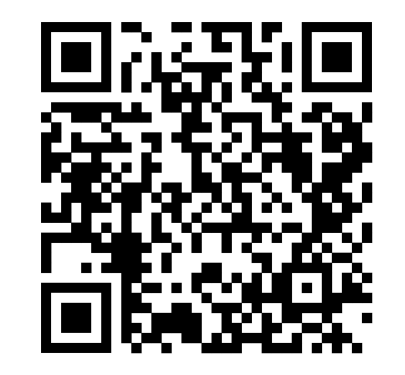

**https://mltraq.com/ benchmarks/speed/**

#### **Experimentation**

● Definition: "The process of systematically changing and testing different input values in an algorithm to observe their impact on performance, behavior, or outcomes."

#### **Experiment tracking**

- Definition: "The process of recording the inputs, outputs, and performance metrics of an experiment."
- Examples: Code, notebooks, scripts, environment setup, parameters, configurations, evaluation metrics, model weights, system stats, inputs, outputs, accuracy, prompts, cost metadata, ...

## **Applications of experiment tracking**

- Explore and understand the impact on performance of different algorithms, parameters, and datasets
- Automation and observability: live monitoring of long-term experiments, reproducibility, documentation, collaboration, ...

#### **Modelling experiments**

- An experiment is a collection of runs
- A <u>run</u> is an instantiation of the experiment with a fixed set of inputs

### **Why tracking speed matters: Initialization (1/3)**

- Slow imports negatively impact development, CI/CD tests, and debugging speed
- High run initialization times impact on our ability to experiment with hundreds of thousands of runs

Wouldn't it be nice to start tracking almost instantly?

## **Why tracking speed matters: High frequency (2/3)**

- At times, it's necessary to record metrics that occur frequently (loss, reward, state, ...)
- Workarounds to handle too much information come at a complexity/completeness/accuracy cost: threading, downsampling, summarization, and histograms

#### What if we could avoid these limitations altogether?

## **Why tracking speed matters: Large, complex objects (3/3)**

- Python data structures (dictionaries, lists, tuples), NumPy arrays, data frames, datasets, model weights, timeseries, forecasts, media files such as images, audio recordings, and videos, ...
- Existing solutions are primitive and slow, using tech (JSON, uuencoding) from 25-40 years ago

What if we could track more with less constraints?

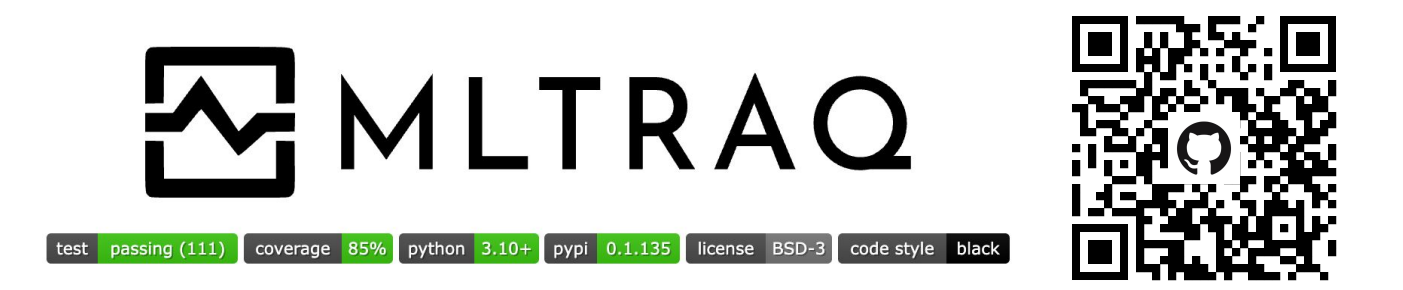

- A new open-source experiment tracker designed to work with any SQL database, fast and interoperable
- Serialization powered by native SQL database types, Numpy, PyArrow, and safe Python pickles
- Funding: You can <u>star the project on GitHub</u> and/or hire me to make your experiments run faster

## **Tracking an experiment**

```
session = create_session("splite://local(db")experiment = session.create experiment("test")
with experiment.run() as run:
    run.fields.accuracy = .8with experiment.run() as run:
    run.fields.accuracy = .9experiment.persist(if_exists="replace")
session.load_experiment("test").runs.df()
                                id_run accuracy
  8c7a7584-6037-4187-9656-c45229db874d
                                             0.80
   1304b76a-4cd0-4990-a366-13081e128f3b
                                             0.91
```
from mltraq *import* create\_session

## **Benchmarking experiment tracking frameworks**

#### Frameworks

- [Weights & Biases](https://wandb.ai/) (0.16.3)
- $\bullet$  [MLflow](https://mlflow.org/)  $(2.11.0)$
- [FastTrackML](https://github.com/G-Research/fasttrackml) (0.5.0b2)
- $\bullet$  [Neptune](https://neptune.ai/)  $(1.9.1)$
- $\bullet$  [Aim](https://aimstack.io/)  $(3.18.1)$
- [Comet](https://www.comet.com/) (3.38.1)
- [MLtraq](https://mltraq.com/) (0.0.125)

Latest update: 2024.03.06

#### Varying

- Value type: float, ndarray
- Count of values
- Count of runs
- Array length

#### How

- As MLtraq experiments!
- 10 independent runs
- Local storage

## **How much time to track 1 run and 1 value?**

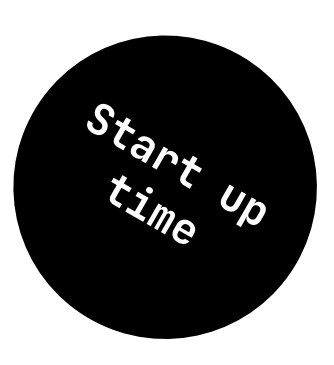

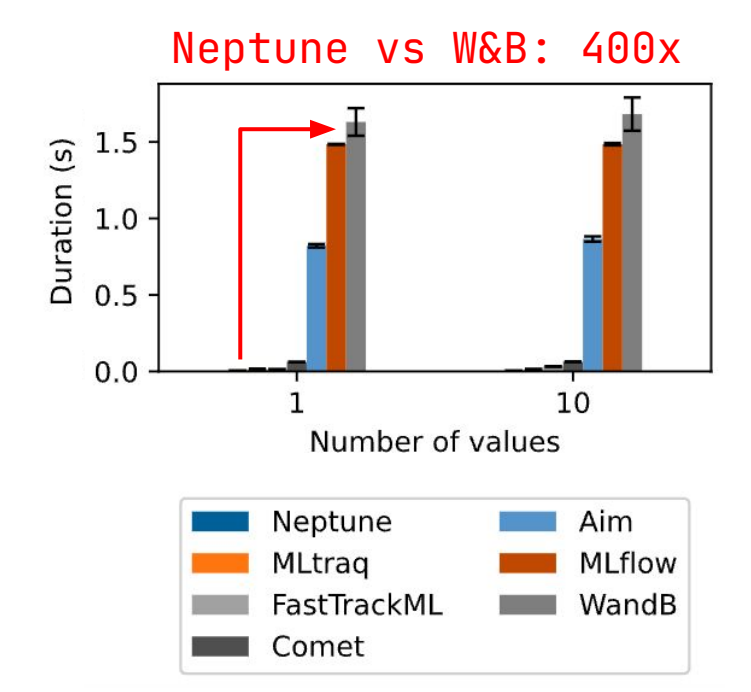

What takes most of the time?

- $\bullet$  W&B: threading, IPC
- MLflow: Alembic migration
- Aim: threading, RocksDB
- Comet: threading
- FastTrackML: fast but requires running server
- MLtraq: SQLite operations
- Neptune: direct writes to FS

#### MLflow: Alembic migration

2024/04/09 12:08:59 INFO mlflow.store.db.utils: Updating database tables [alembic.runtime.migration] Context impl SQLiteImpl. **INFO** [alembic.runtime.migration] Will assume non-transactional DDL. **INFO INFO** [alembic.runtime.migration] Running upgrade -> 451aebb31d03, add metric step [alembic.runtime.migration] Running upgrade 451aebb31d03 -> 90e64c465722, migrate user column to tags **INFO** [alembic.runtime.migration] Running upgrade 90e64c465722 -> 181f10493468, allow nulls for metric values **INFO INFO** Talembic.runtime.migration] Running upgrade 181f10493468 -> df50e92ffc5e. Add Experiment Tags Table **INFO** [alembic.runtime.migration] Running upgrade df50e92ffc5e -> 7ac759974ad8, Update run tags with larger limit [alembic.runtime.migration] Running upgrade 7ac759974ad8 -> 89d4b8295536, create latest metrics table **INFO** [89d4b8295536 create latest metrics table py] Migration complete! **INFO** [alembic.runtime.migration] Running upgrade 89d4b8295536 -> 2b4d017a5e9b, add model registry tables to db **INFO INFO** [2b4d017a5e9b add model registry tables to db py] Adding registered models and model versions tables to database. **INFO** [2b4d017a5e9b add model registry tables to db py] Migration complete! INF<sub>0</sub> [alembic.runtime.migration] Running upgrade 2b4d017a5e9b -> cfd24bdc0731, Update run status constraint with killed [alembic.runtime.migration] Running upgrade cfd24bdc0731 -> 0a8213491aaa, drop duplicate killed constraint **INFO INFO** [alembic.runtime.migration] Running upgrade 0a8213491aaa -> 728d730b5ebd, add registered model tags table [alembic.runtime.migration] Running upgrade 728d730b5ebd -> 27a6a02d2cf1, add model version tags table **INFO INFO** [alembic.runtime.migration] Running upgrade 27a6a02d2cf1 -> 84291f40a231, add run link to model version **INFO** [alembic.runtime.migration] Running upgrade 84291f40a231 -> a8c4a736bde6, allow nulls for run\_id **INFO** [alembic.runtime.migration] Running upgrade a8c4a736bde6 -> 39d1c3be5f05, add is nan constraint for metrics tables if necessary **INFO** [alembic.runtime.migration] Running upgrade 39d1c3be5f05 -> c48cb773bb87, reset\_default\_value\_for\_is\_nan\_in\_metrics\_table\_for\_mysq [alembic.runtime.migration] Running upgrade c48cb773bb87 -> bd07f7e963c5, create index on run uuid **INFO INFO** [alembic.runtime.migration] Running upgrade bd07f7e963c5 -> 0c779009ac13, add deleted time field to runs table [alembic.runtime.migration] Running upgrade 0c779009ac13 -> cc1f77228345, change param value length to 500 **INFO** [alembic.runtime.migration] Running upgrade cc1f77228345 -> 97727af70f4d, Add creation\_time and last update\_time to experiments tal **INFO** e **INFO** [alembic.runtime.migration] Running upgrade 97727af70f4d -> 3500859a5d39, Add Model Aliases table [alembic.runtime.migration] Running upgrade 3500859a5d39 -> 7f2a7d5fae7d, add datasets inputs input\_tags tables **INFO INFO** [alembic.runtime.migration] Running upgrade 7f2a7d5fae7d -> 2d6e25af4d3e, increase max param val length from 500 to 8000 [alembic.runtime.migration] Running upgrade 2d6e25af4d3e -> acf3f17fdcc7, add storage location field to model versions **INFO INFO** [alembic.runtime.migration] Context impl SQLiteImpl. **INFO** [alembic.runtime.migration] Will assume non-transactional DDL.

### **How much time to track 1 run and 100-10K values?**

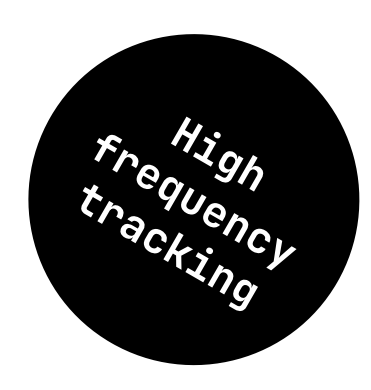

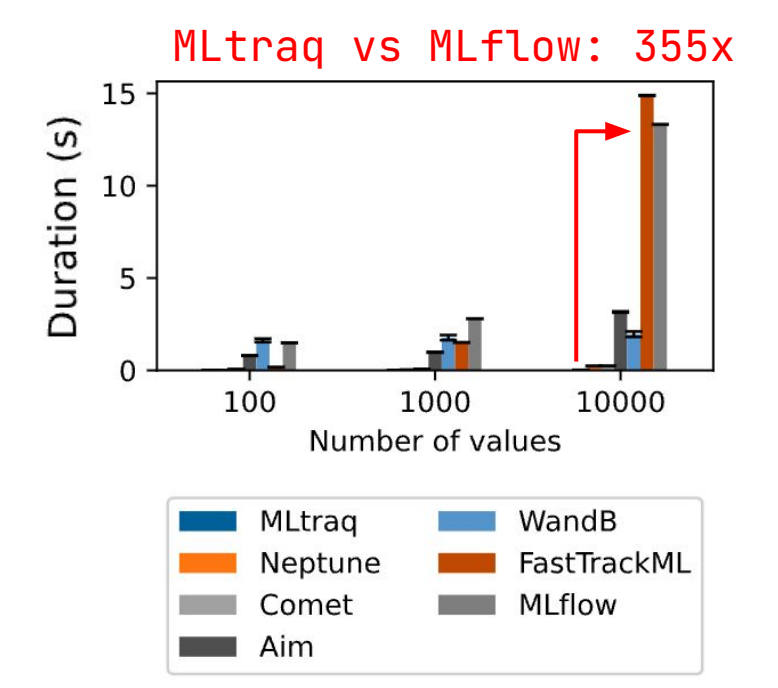

● Entity-attribute-value database model with no batching kills MLflow/FastTrackML performance

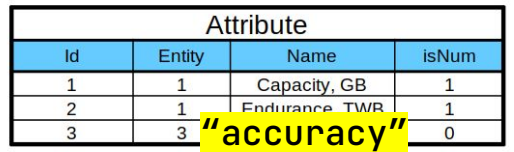

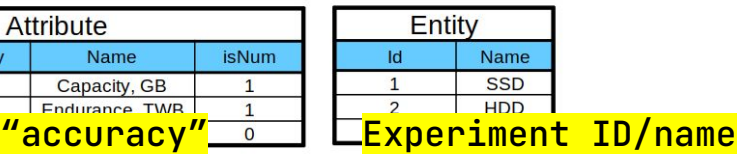

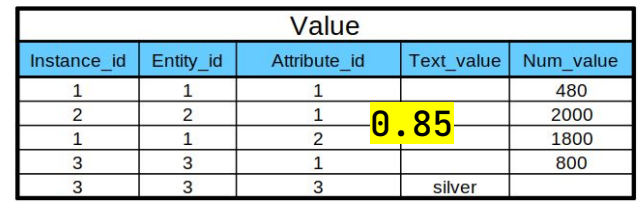

Source:<https://community.intersystems.com/post/entity-attribute-value-model-relational-databases-should-globals-be-emulated-tables-part-1>

#### **How much time to track 10 runs and 1 value?**

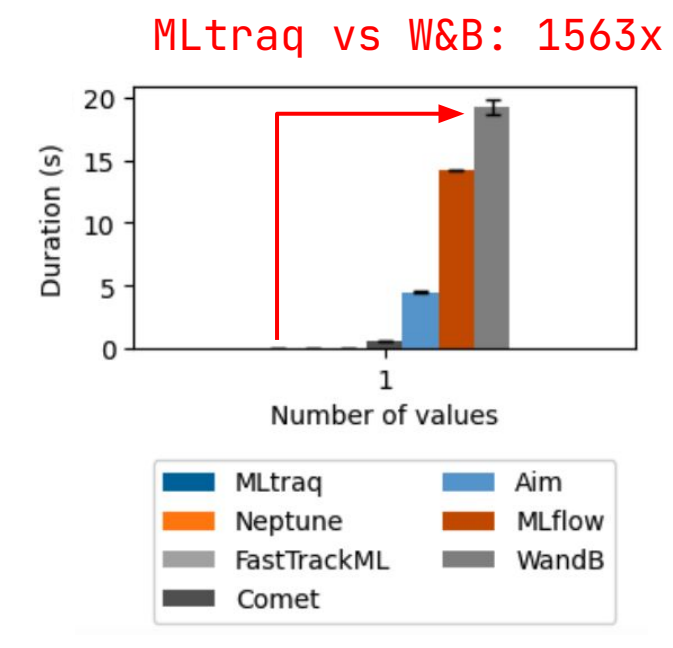

• Threading/IPC expensive for W&B

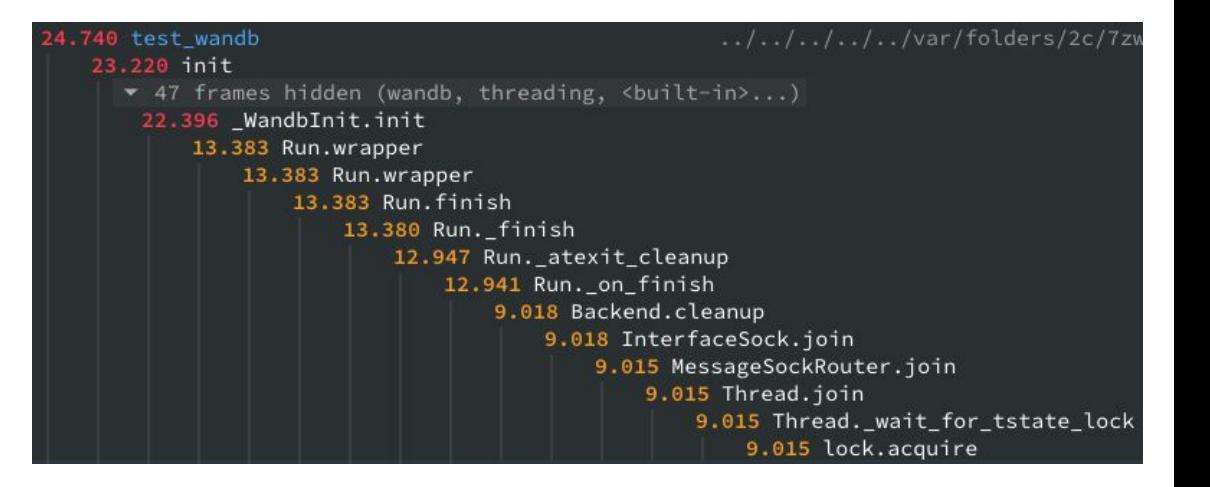

### **How much time to track 1K runs and 1K values?**

#### MLtraq vs Neptune: 23x

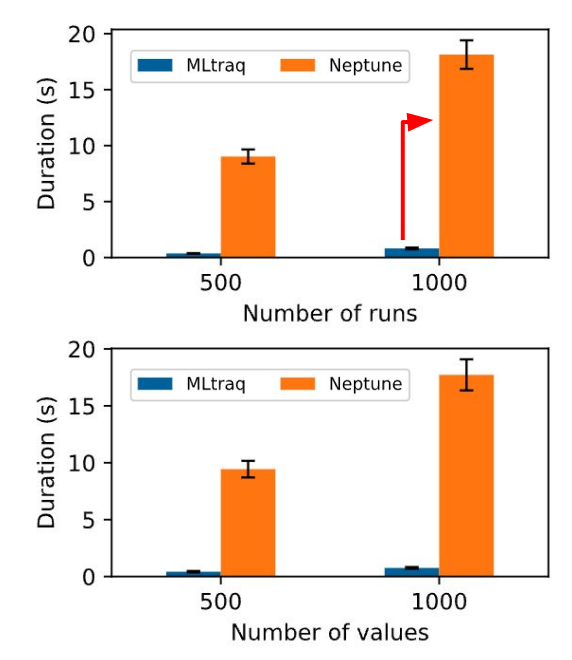

What makes MLtraq faster

- SQLite vs filesystem
- Safe pickling vs JSON

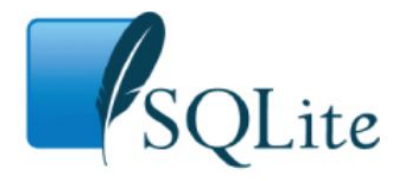

About

**Documentation** 

Download

Home

Small, Fast, Reliable. Choose any three.

Search

#### 35% Faster Than The Filesystem

Support

Purchase

License

#### Table Of Contents

#### 1. Summary

SQLite reads and writes small blobs (for example, thumbnail images) 35% faster<sup>1</sup> than the same blobs can be read from or written to individual files on disk using fread() or fwrite().

Furthermore, a single SQLite database holding 10-kilobyte blobs uses about 20% less disk space than storing the blobs in individual files.

The performance difference arises (we believe) because when working from an SQLite database, the open() and close() system calls are invoked only once, whereas open() and close() are invoked once for each blob when using blobs stored in individual files. It appears that the overhead of calling open() and close() is greater than the overhead of using the database. The size reduction arises from the fact that individual files are padded out to the next multiple of the filesystem block size, whereas the blobs are packed more tightly into an SQLite database.

## **Python pickles harmless if limited to safe opcodes**

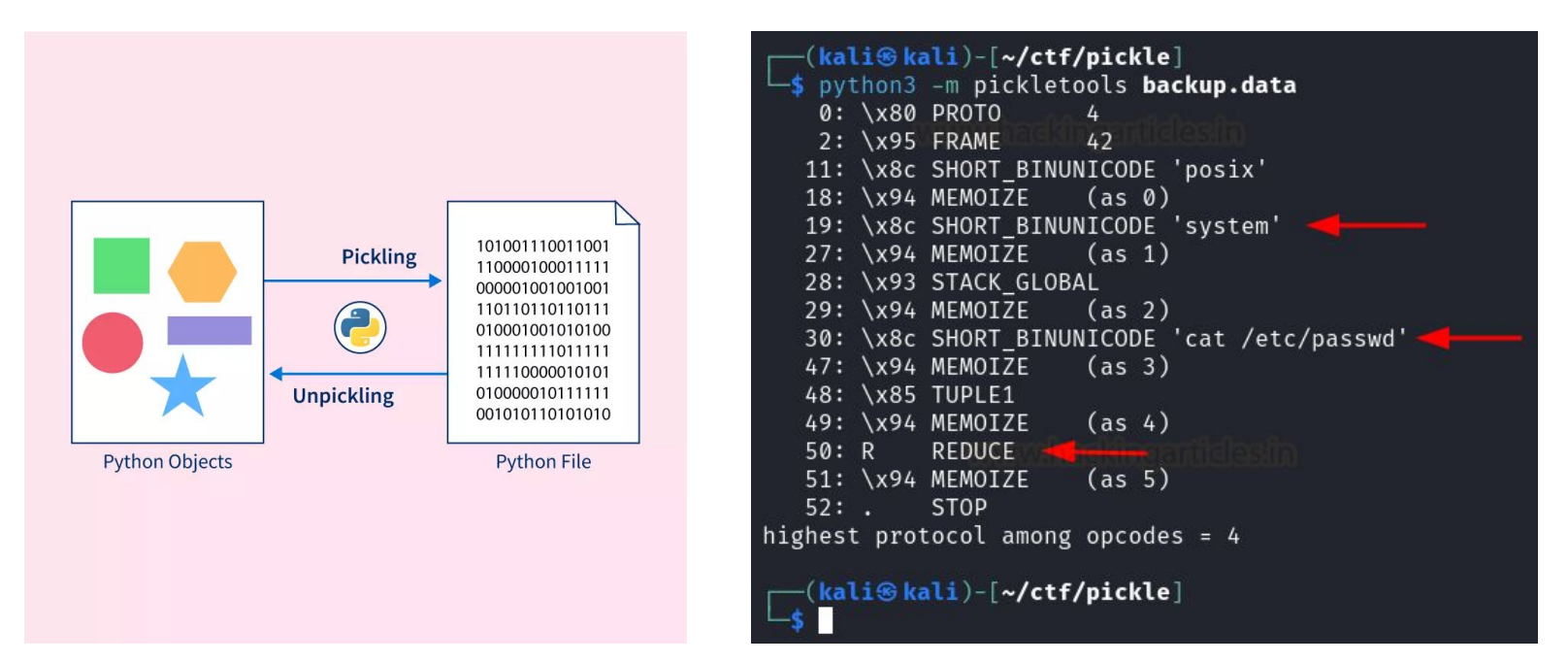

Source: <https://infosecwriteups.com/vulnerabilities-in-python-serialization-pickle-d2385de642f6>and <https://www.scaler.com/topics/pickle-python/>

### **How much time to track 10^6 float64 values (8MB)?**

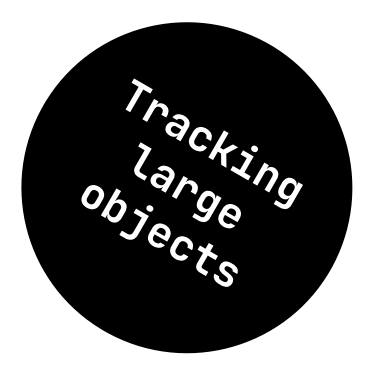

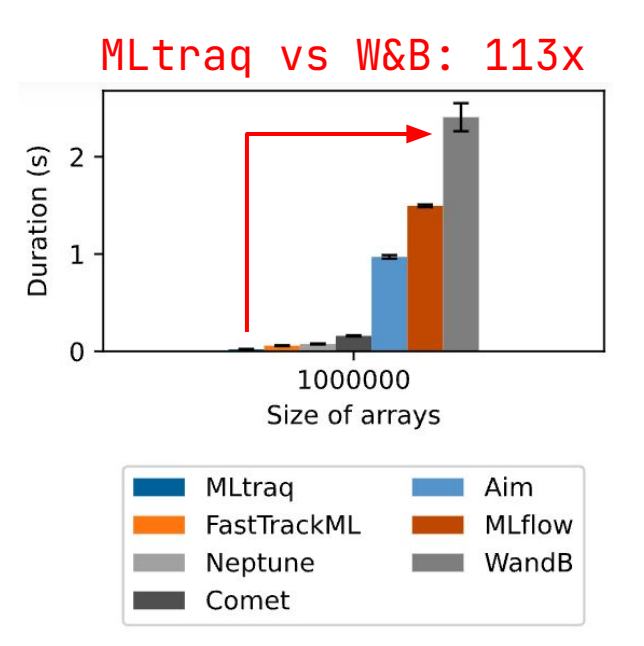

- <u>MLtraq</u>: Pickle, numpy.lib.format
- W&B: wandb.Table, JSON format
- Neptune: JSON, uuencoded binary blob
- MLflow: mlflow.log\_text, binary blob
- FastTrackML: c.log\_text, binary blob
	- Aim: run.track, binary blob
- Comet: run.log\_text, binary blob

binary blob = weak semantics!

#### **How much time to track up to 10^9 int8 values (1GB)?**

- Write speed of np.zeros(size, dtype=np.int8)
- Variants: MLtraq-fs vs MLtraq-db-mem vs MLtraq-db-fs

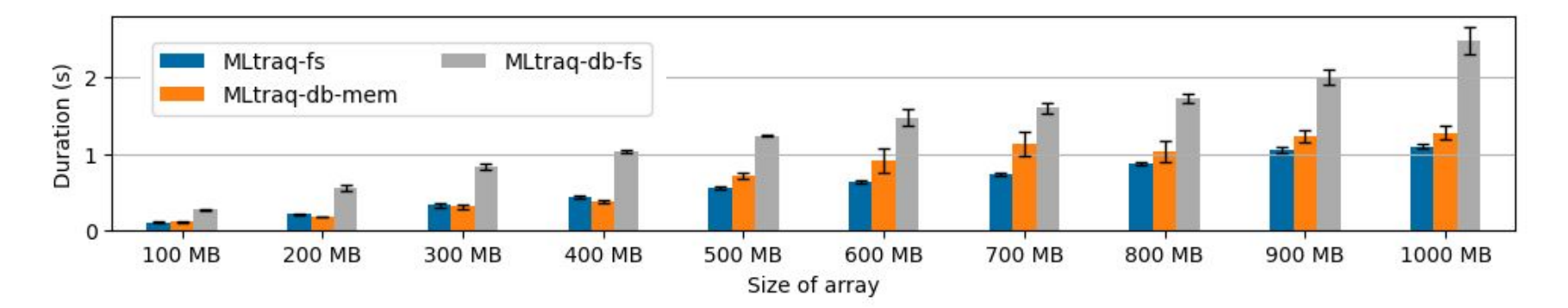

#### **Conclusion**

- <u>Trade-offs</u>: threading/IPC, data storage design, batching vs streaming
- Uuencoding and JSON-like formats are slow with poor semantics, the future is native types with PyArrow
- Beyond "tracking speed": backward compatibility, cloud, backend, third-party integrations, reporting, complete model lifecycle management, ...
- Disclaimer: lots of simplifications in these slides, check out full article and notebooks for details!

# Thank You!

Michele Dallachiesa *Data Products & AI Consulting* michele.dallachiesa@sigforge.com

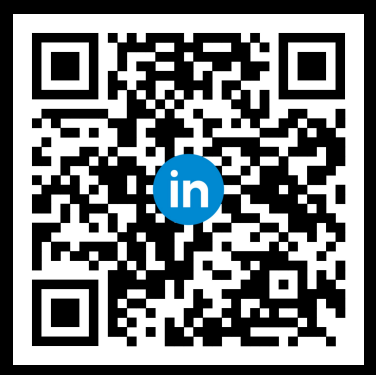

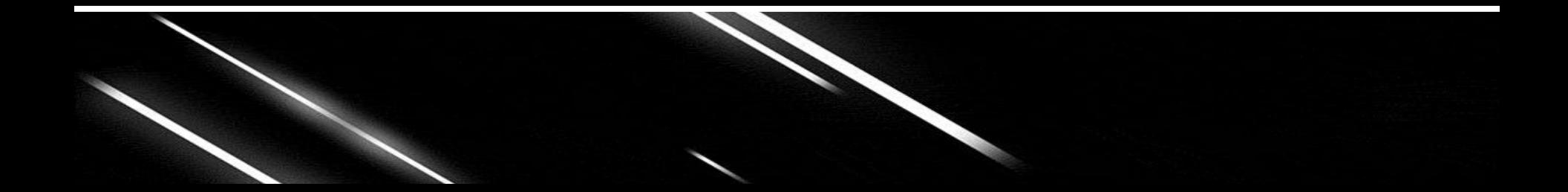